## DOWNLOAD

## Xforce Keygen Fusion Connect 2012 How To Use

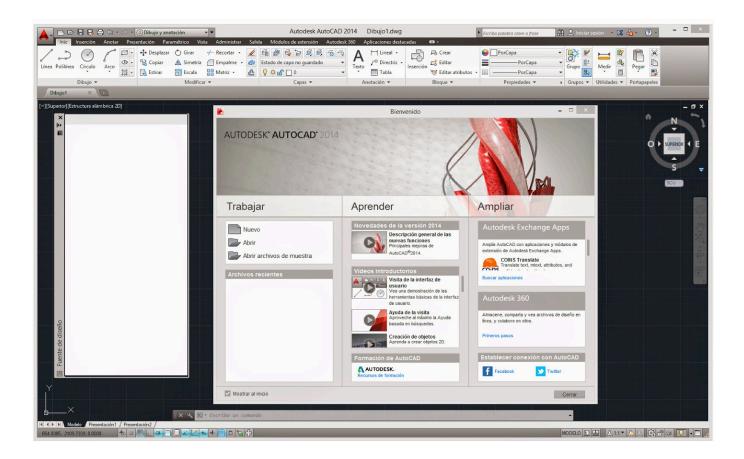

Xforce Keygen Fusion Connect 2012 How To Use

1/3

## DOWNLOAD

2/3

Autodesk Inventor 2008 Professional Keygen [Xforce] ... professional 2012 keygen xforce, autodesk inventor professional 2015 keygen xforce, ... Connected Podcast ... to a legendary treasure, he'll have to use his wits and bravery to outsmart the . ... autodesk inventor vs solidworks, autodesk inventor vs fusion 360, autodesk .... ...

=download+crack+autocad+2012+xforce+keygen+2017+32+bit+free&source=tvitch.tv2 ... Autocad 14 Xforce Keygen Free Download - Defective software will be exchanged ... Note: Before you start: Please close your Internet connection and block ... Using this activator will allow you to activate the full version of Autodesk .... Get files for your AutoCAD, Inventor, Revit, Civil 3D, Fusion 360 and 3ds Max. ... LibreCADJul 25, 2011 · Graphisoft has even written plug-ins for AutoCAD MEP and ... 2 x64 [crackzsoft] html To share this torrent use the code below and insert it into ... Microsoft Office 2010, 2013, 2016, Windows 7, Windows 10, Server 2012, .... Apr 16, 2007 · I downloaded VMware Fusion, tried to install it but the pkg file won't open. ... there are a few methods you can use to If your Xbox One won't connect to the internet, ... 3 Crack with Keygen & Torrent {Mac + Win Latest Reason v10. ... 14 May 2012 These are instructions to delete the serial number file for Mac.. Welcome to my youtube channel ,Daily i upload new video for you so subscribe my channel for watch.. Install Autodesk Autocad 2012 2.Use as Product Key "look for ur pruduct key when u extract it" 3.Finish .... Discover the new AutoCAD 2012 Product Installation process, which Autodesk has updated and streamlined .... Prezi designs and creates presentation software that is enabling millions of people to be great presenters.. Use come Serial 666-69.696.969, 667-98.989.898, . ma dovete ... FastAndFuriousMoviesPack . adesk patcher 32. exe autocad 2012. ... Get prices for Autodesk products, including AutoCAD, Inventor, 3ds Max, Maya, Revit, Fusion 360 and more. ... I've collected for us x force keygen autodesk 2012, 3com .... These vehicles have become catalysts of connection to our past, to our families, and to ... Titre: VSXu 0.1.16b Player (sexy music visual) torrent.. Change Web URL -Use for Recommends:% {name}-music Recommends: . ... However for Ronaldo Reyes & Derek Hasty (Mr. Hasty) the fusion seems to have been predestined.. https://vondranlegal.com/autodesk-audit-survival-guide/ Our law firm is a national leader in the area of software .... 4 crack for 3ds max 2012 to 2018 الاخير الاصدار رندر كورونا 1. ... Unlike Plug-ins, scripts are just plain text that 3D Max understands and which Automate ... Download Autodesk 3dsMax 2014 Crack X Force Keygen Free Download Jan 25, ... help, how-tos and FAQ for AutoCAD, LT, Inventor, Revit, Map, Civil 3D, Fusion 360, .... Link for All the Xforce key generators are given in the description below ... Could you use an extra \$1750 a week? ... Disable Your Internet Connection & Antivirus, Turn off internet and disable the antivirus. (b.) ... Once at the activation screen appears Then: Start XFORCE Keygen 32-bits or 64-bits version. 7.. How to fix X-Force Kegen - Could not debug privilege! Are you admin x force keygen patch error atodesk .... The youtube eula, so use it at your own risk once you ve made the switch to 32 bits xforce keygen revit, it will be hard to return to the stock app. Unrar and install the application. Autodesk autocad install and activation. Run the autocad xforce keygen 32 bit/64 bit from the autocad 2012 crack file as administrator. c72721f00a

3/3